## 4120EC PROGRAMMING FORM

DEFAULT VALUES, WHERE APPLICABLE, ARE SHOWN IN BRACKETS [ ]

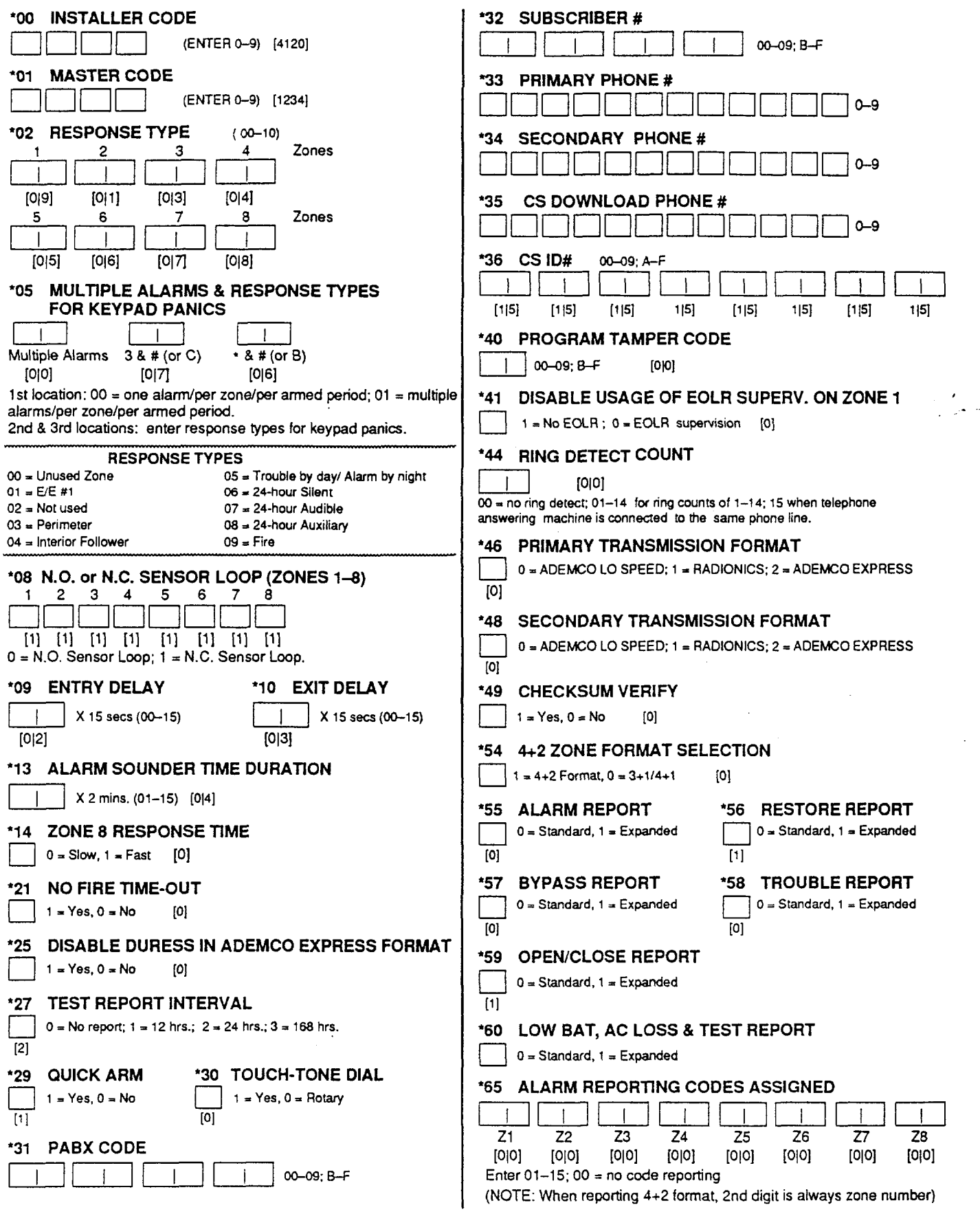

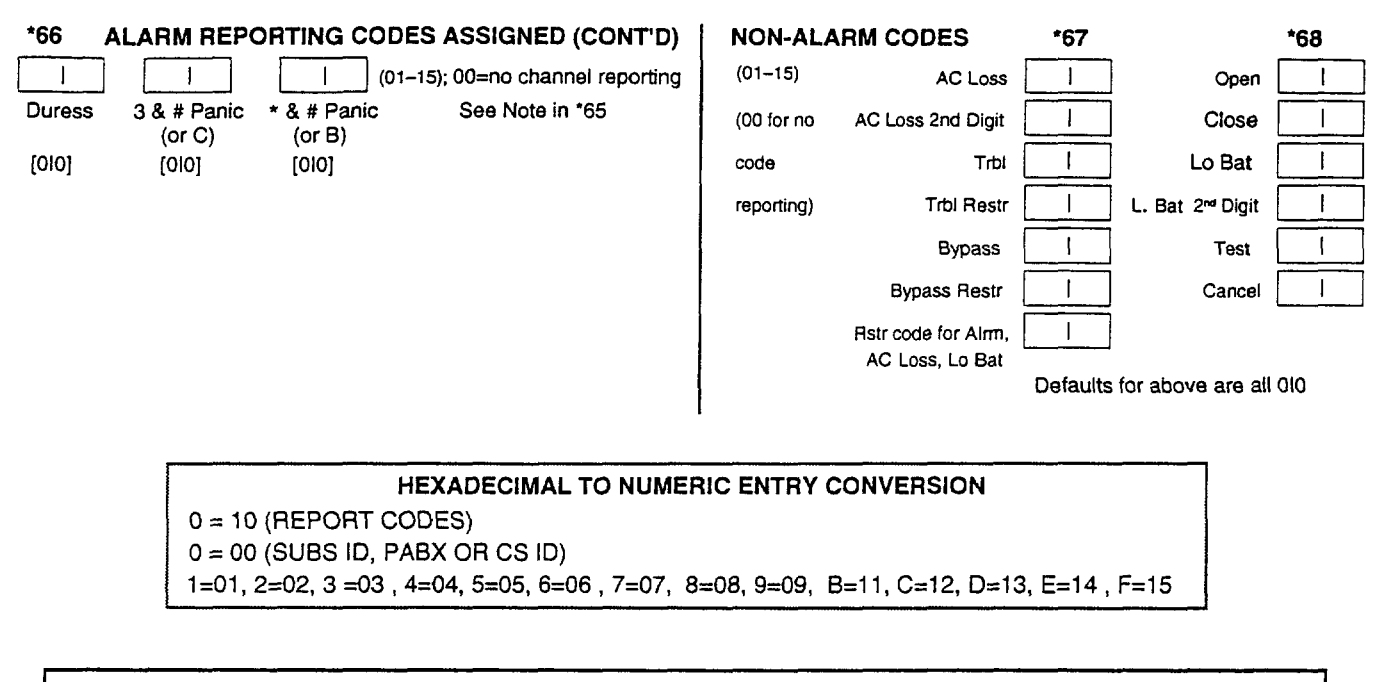

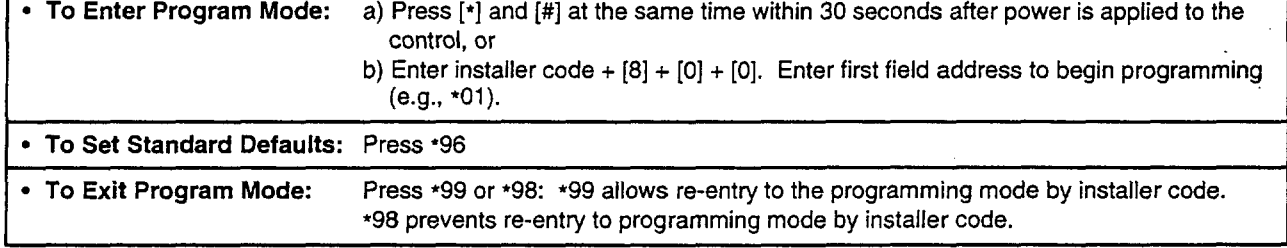

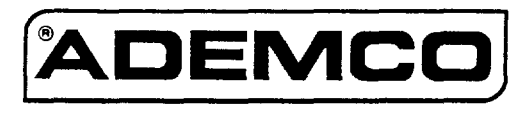

A DIVISION OF PITTWAY CORPORATION

 $\frac{1}{4}$